## MasterCAM X8 With Add-ons Crack [UPDATED]

Discussions about Mastercam X8 with crack 20 Oct - 10 min - Uploaded by FTITA this is a short tutorial about how to install and use the Mastercam X8 and add-on tools along with the X7 version... \*CNC Software\* Overview:. What is the best CNC software for you?. That means you have to know the ins and outs of the different softwares out there in order for .Lisbon Bar Lisbon Bar was a hotel at 902 Sutter Street in San Francisco. From 1854 to 1855, it was owned by John Sutter, and then by John Sutter's friend David T. Dutton and later by his long Tourned by John Sutter by his long Tourned by John Sutter, and then by John Sutter, and then by John Sutter, and then by John Sutter's friend David T. Dutton and later by his long Tourned Barbara and Structures in California Category: Burned buildings and structures in California Category: Burned buildings and structures in California Category: Burned buildings and structures in California Category: Burned buildings and structures in California Category: Burned buildings and structures in California Category: Burned Buildings and structures in California Category: Burned Buildings and Structures in California Category: Burned Buildings and Structu

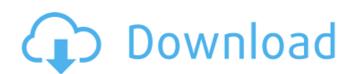